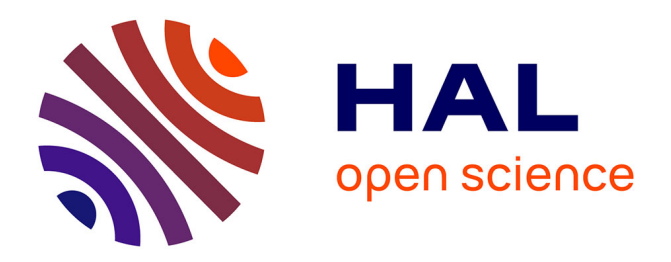

## **Actes de la 1ières journées du projet TIC**

Laurent Capocchi, Jean François Santucci, Bastien Poggi

## **To cite this version:**

Laurent Capocchi, Jean François Santucci, Bastien Poggi. Actes de la 1ières journées du projet TIC. 1ières journées du projet TIC, Jun 2012, Corte, France. EARSeL eProceedings, 1 (1), 2012. hal-01083165

## **HAL Id: hal-01083165 <https://hal.science/hal-01083165>**

Submitted on 15 Nov 2014

**HAL** is a multi-disciplinary open access archive for the deposit and dissemination of scientific research documents, whether they are published or not. The documents may come from teaching and research institutions in France or abroad, or from public or private research centers.

L'archive ouverte pluridisciplinaire **HAL**, est destinée au dépôt et à la diffusion de documents scientifiques de niveau recherche, publiés ou non, émanant des établissements d'enseignement et de recherche français ou étrangers, des laboratoires publics ou privés.

Public Domain

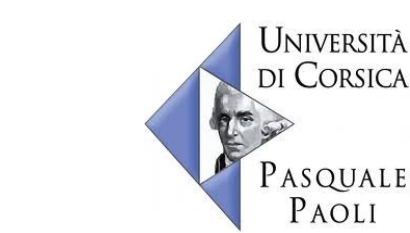

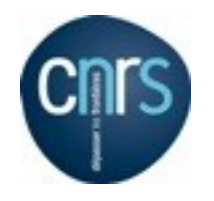

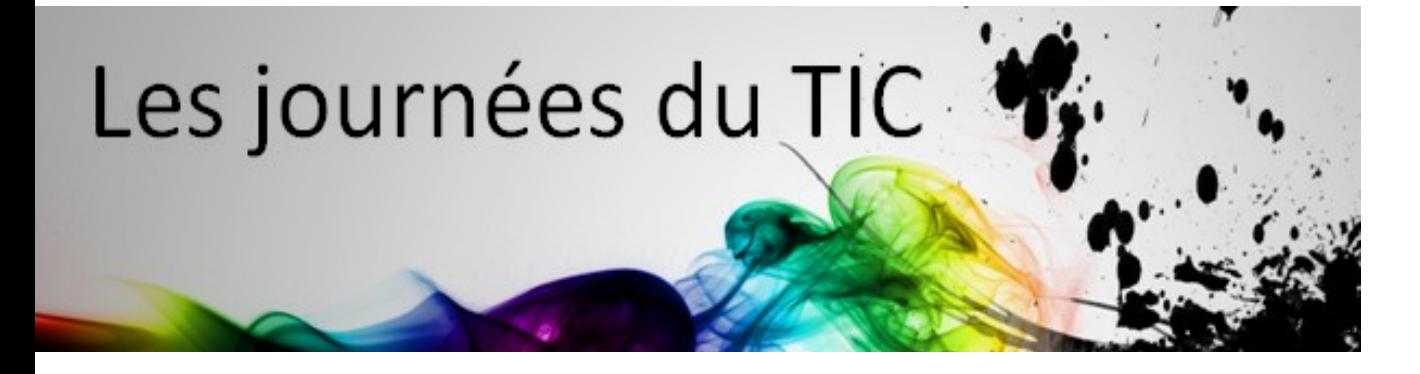

# **1 ières journées du projet TIC**

**Proceedings 2011-2012**

Ce document présente les actes des premières journées du Projet TIC qui se sont déroulées les 11 et 12 juin 2012 au sein de l'UFR FST de l'Université de Corse Pasquale Paoli.

**Comité Editorial** L. Capocchi J.F. Santucci B. Poggi

Corte le 12 juillet 2012

## *"Favoriser la convergence des thématiques de recherche traitées dans le Projet TIC"*

*Les 1 ères Journées du Projet TIC ont eu lieu les 11 et 12 juin 2012 à l'Université de Corse. Le projet TIC a su depuis sa création en 2008 se développer jusqu'à atteindre une phase de maturité permettant la capitalisation des recherches autour des concepts de Modélisation et Simulation. Ces journées sont l'occasion pour le projet TIC de mettre en avant les travaux de ses membres et de favoriser des thématiques de recherche communes. Ces journées ont pour objectifs de susciter des échanges autour des travaux de chacun des membres et de valoriser ces travaux dans le cadre de collaborations. Le concept de Brainstorming et les développements de travaux scientifiques sous la forme d'ateliers ont offert un cadre propice aux discussions, lors desquelles des concepts et même des logiciels innovants ont émergé.*

*C'est l'occasion pour tous ses membres d'explorer les thématiques du projet TIC, et d'éventuellement initier des collaborations communes. Cette année, ce ne sont pas moins de 17 participants qui ont couverts l'ensemble des thématiques du projet TIC.*

*Ces journées n'existeraient pas sans la détermination et la disponibilité des membres du projet TIC. Leur motivation fût essentielle à la concrétisation de cette première édition. Qu'ils en soient toutes et tous remerciés; leur participation est un signe de leur implication au sein du projet. Nous vous donnons rendez-vous en 2013 pour la seconde édition.* 

*Le responsable du projet TIC.*

*JeanFrançois Santucci*

On terre.

## Sommaire

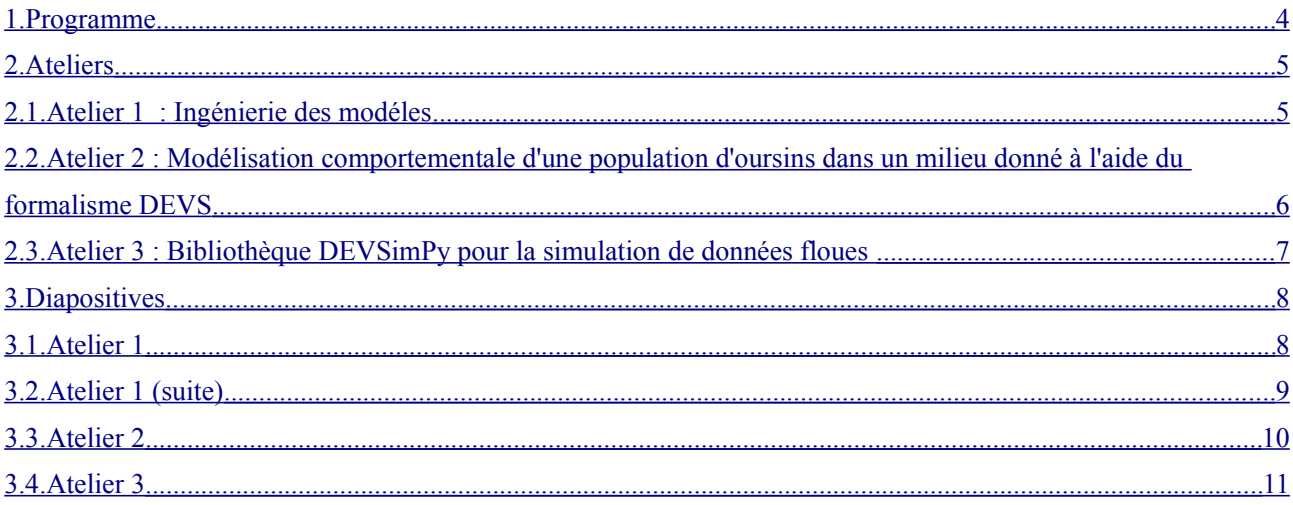

## <span id="page-4-0"></span>**1. Programme**

*Le 11 Juin 2012*

9h30-10h : Accueil

10h-12h 1ere partie : Chaque membre présente pendant 5 mn une proposition d'atelier

12h-13h30 : Dejeuner

13h30-15h30 2eme Partie: Brainstorming pour définir les ateliers

15h30-18h00 3eme Partie: Ateliers Développement

## *Le 12 juin 2012*

9h-12h : 3eme Partie (suite et fin) : Ateliers Développement

12h-13h30 : Dejeuner

13h30-15h 4 ième partie: Préparation de la restitution des resultats par atelier.

15h-17h : 5ième partie : Restitution des travaux sous différente formes – code, plan publis,etc..,

## <span id="page-5-1"></span>**2. Ateliers**

### <span id="page-5-0"></span>2.1. Atelier 1 : Ingénierie des modéles

Participants : E. Vittori, E. Broutin, M. Delhom, S. Mattei, **B. Poggi**, S. Garredu

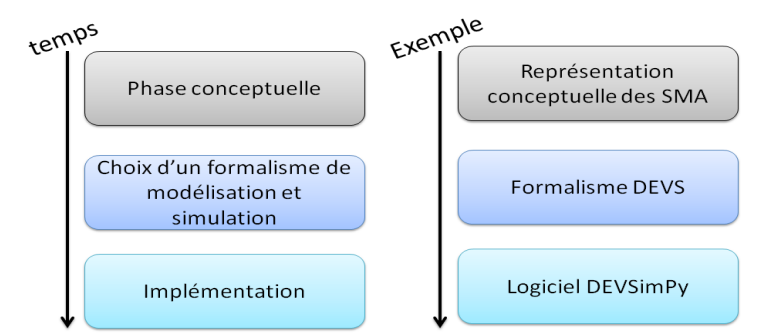

L'atelier ingénierie des modèles s'est déroulé autour de la création d'un Métamodèle DEVS permettant la modélisation de systèmes multi-agents avec comme perspective l'implémentation de la dynamique des populations.

Le Métamodèle permet une description générique d'un système. Plusieurs niveaux de méta-modélisation sont possibles comme visible sur la figure ci-dessus. Le Métamodèle est indépendant de tout formalisme et se doit d'être compatible avec chacun d'eux. Cette représentation permet d'assurer un haut niveau de qualité durant tout le processus de modélisation.

Dans un premier temps nous avons isolé les différents composants d'un système multiagent comme vous pouvez le voir sur la figure de droite.

- -Agent et groupe -Règle comportementale -Environnement
- -Cellule
- -Informations agents
- -Informations cellule
- -Actions et architectures

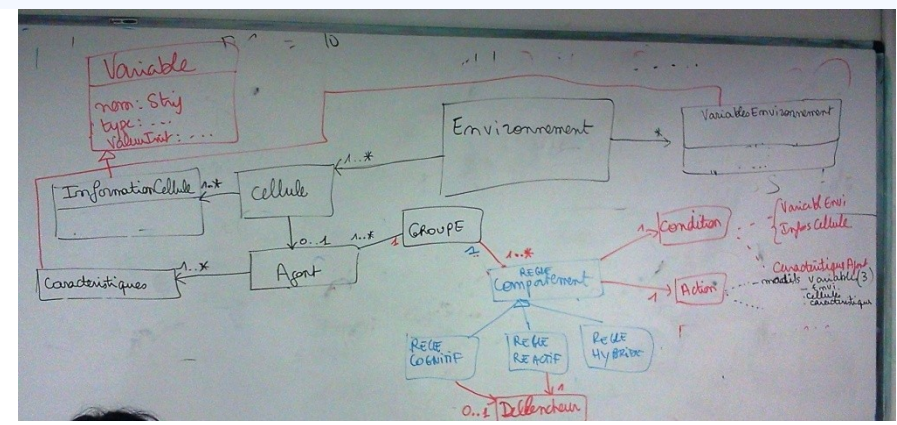

Par la suite les différents membres de l'atelier ont été initié aux différents standards MDA (Model Driven Architecture) de l'ingénierie des modèles :

- Formalisme de méta-modélisation
- Représentation concrète de modèles
- Modélisation des transformations

Nos échanges ont également concernés l'aspect MDE (Model Driven Engineering) et les outils associés. Dans la continuité nous avons utilisé le framework EMF (Eclipse modeling framework). Celui-ci permet une définition aisée du Métamodèle à partir d'une interface graphique riche et intuitive. Il permet également à partir de spécifications (XML, EMF) l'auto-génération du code source des modèles.

Ecore pour pouvoir être réutilisés dans des travaux. futures.  $\overline{a}$ Une fois le Métamodèle terminé, nous avons procédé à ca validation par la création d'un jeu de test. Nous avons ainsi pu vérifier la cohérence des modèles et de leur interactions. Ces travaux ont été sauvegardés dans un fichier

## <span id="page-6-0"></span>2.2. Atelier 2 : **Modélisation comportementale d'une population d'oursins dans un milieu donné à l'aide du formalisme DEVS**

## Participants : A. Aiello, **L. Capocchi**, S. Toma, T.A. Santoni

**L'objectif** de cet atelier était d'initier une reflexion afin d'apporter une solution à la problèmatique d'observation et de prédiction du comportement d'une population d'ourins sur une zone donnée. Cette problèmatique est complexe car elle dépend de nombreux paramètres fournis par les spécialistes du domaine: les biologistes.

A l'heure actuelle, les biologistes possèdent un ensemble de donnée s d'observation et de mesures sur l'espèce permettant d'affirmer les informations suivantes:

- Profondeur max d'évolution : 9 mètres
- Vitesse de déplacement : 0 à 260 cm/j
- Moyenne de déplacement : 50 cm/j
- Orientation de la vitesse en fonction du milieu ( $Vr > Vh$ ) et turbulences (courant)

**L'approche** devra utiliser le formalisme DEVS pour son cadre formel et son application dans l'environnement DEVSimPy.

Nous avons abordé deux types de modèlisation possible: par individus (coordonnées x,y,z) ou par population.

Si l'acquisition de données permet de fournir la position des individus observés alors nous pouvons effectuer une transformation en donnée de zonning. Le choix retenu a été le modèle centré population du fait du manque de données à disposition immédiate.

L'orientation des travaux vers un modèle DEVS permettra de considérer le comportement d'une population d'individus (deterministe, reseaux de neurones,...) et de caractériser une zone observée par une approche matricielle (Cell-DEVS).

Les **perspectives** de reflexion sont les suivantes:

- Etape 1 :
	- \* Mise en œuvre de l'acquisition de données.
	- \* Déploiement sur un secteur test (200m2).
	- \* Passage à l'echelle de terrain (4Km2).
- Etape 2 :
	- \* Organisation de séminaire Projets Eau/TIC à Stella-Mare.
	- \* Développement du modèle présenté à partir des

spécifications des biologistes. et déploiement du simulateur. - Etape 3 :

- \* Validation à partir des données expérimentales réelles.
- \* Amélioration du modèle.

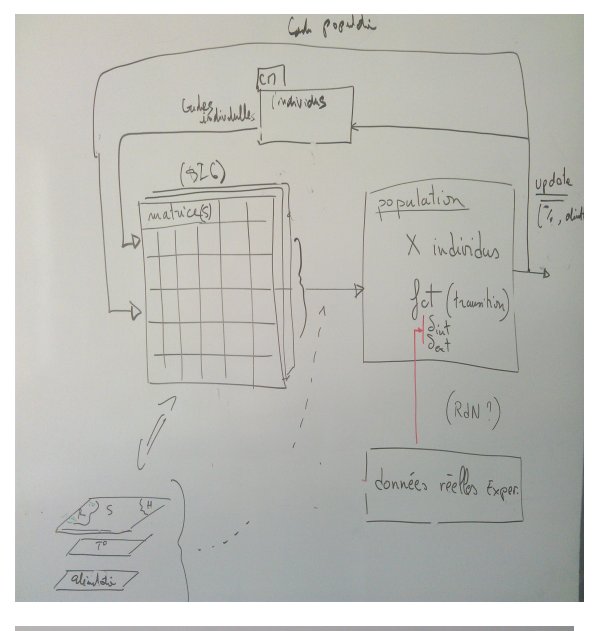

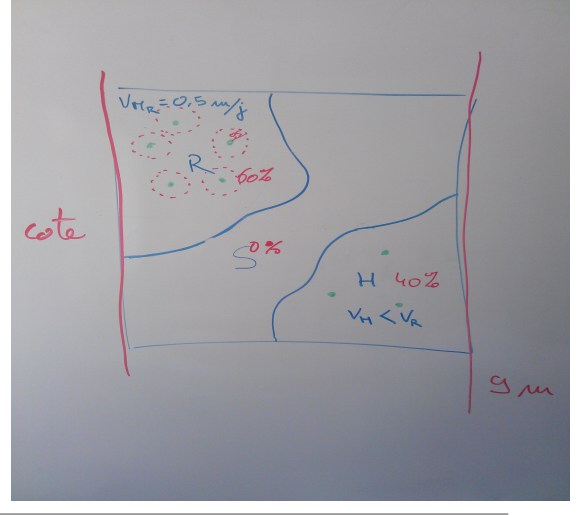

Actes des premières journées TIC

<span id="page-7-0"></span>2.3. Atelier 3 : Bibliothèque DEVSimPy pour la simulation de données floues

Participants : P.A Bisgambiglia, A.T. Luciani, P.A. Bisgambiglia, T. Ville, **J.F. Santucci**

**Objectif** : le but de l'atelier était de réfléchir à la définition d'une bibliothèque de modèles DEVSimPy permettant à un modélisateur de facilement traiter des données floues au sein d'un modèle DEVS.

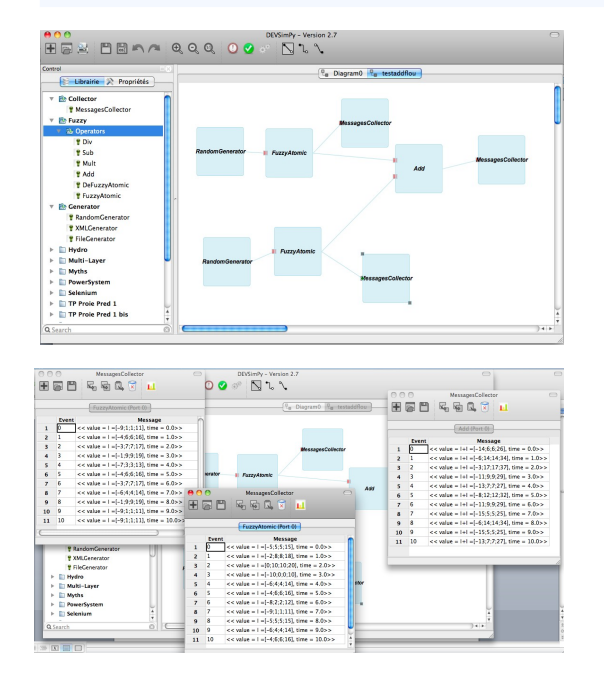

**Travail réalisé** : nous avons donc tout d'abord défini au cours de l'atelier quels étaient les modèles à offrir à un modélisateur pour faciliter le traitement de données floues. Afin d'aider un modélisateur pour l'intégration de données floues au sein d'un modèle DEVS, il faut tout d'abord définir deux modèles atomiques permettant : (i) de transformer des données exactes en données floues – composant FuzzyAtomic ; (ii) de transformer des données floues en données exactes – composant DeFuzzyAtomic. Ensuite, il faut offrir dans la bibliothèque un ensemble d'operateurs de base permettant le traitement de données floues : (1) l'addition – composant Add ; (2) la soustraction – composant Sub; (3) la multiplication – composant Mult ; (4) la division – composant Div.

Nous avons donc implémenté ces six composants DEVS en langage Python au sein de l'environnement DEVSimPy.

Nous avons ensuite énuméré l'ensemble des autres composants à développer afin d'augmenter le nombre de modèles à offrir dans la bibliothèque.

**Résultats** : les six composants développés forment la bibliothèque Fuzzy de DEVSimPy comme nous pouvons le voir sur la partie gauche de la première figure ci-dessus. Nous avons ensuite validé ces modèles en construisant un modèle DEVS impliquant des données floues (partie droite de la figue ci-dessus). Ce modèle possède 2 générateurs de nombres entiers. Les sorties de ces générateurs sont fuzzyfiées grâce à deux modèles FuzzyAtomic. Les sorties (qui sont des données floues) de ces deux modèles sont alors additionnées – en effectuant bien sur une addition floue – grâce au modèle Add. Afin de visualiser si l'opération s'effectue comme il faut nous avons ajouté 3 modèles MessageCollector qui permettent de visualiser : (1) les données floues en entrée du composant Add ; (2) le résultat de la somme. La seconde figure ci-dessus présente les valeurs obtenues après simulation. Nous pouvons alors vérifier que tout est correct.

**Perspectives** : nous devons compléter la bibliothèque avec notamment un ensemble d'opérateurs permettant la comparaison entre données floues. Nous avons aussi évoqué la possibilité pour le modélisateur d'écrire le code DESvimPy d'un modèle devant prendre en compte les données floues en utilisant un surcharge des opérateurs de base. Enfin il nous a semblé intéressant de proposer une transformation automatique d'un modèle traitant les données floues en interconnexion d'operateurs de base issus de la bibliothèque.

Actes des premières journées TIC

## <span id="page-8-1"></span>**3. Diapositives**

### <span id="page-8-0"></span>3.1. Atelier 1

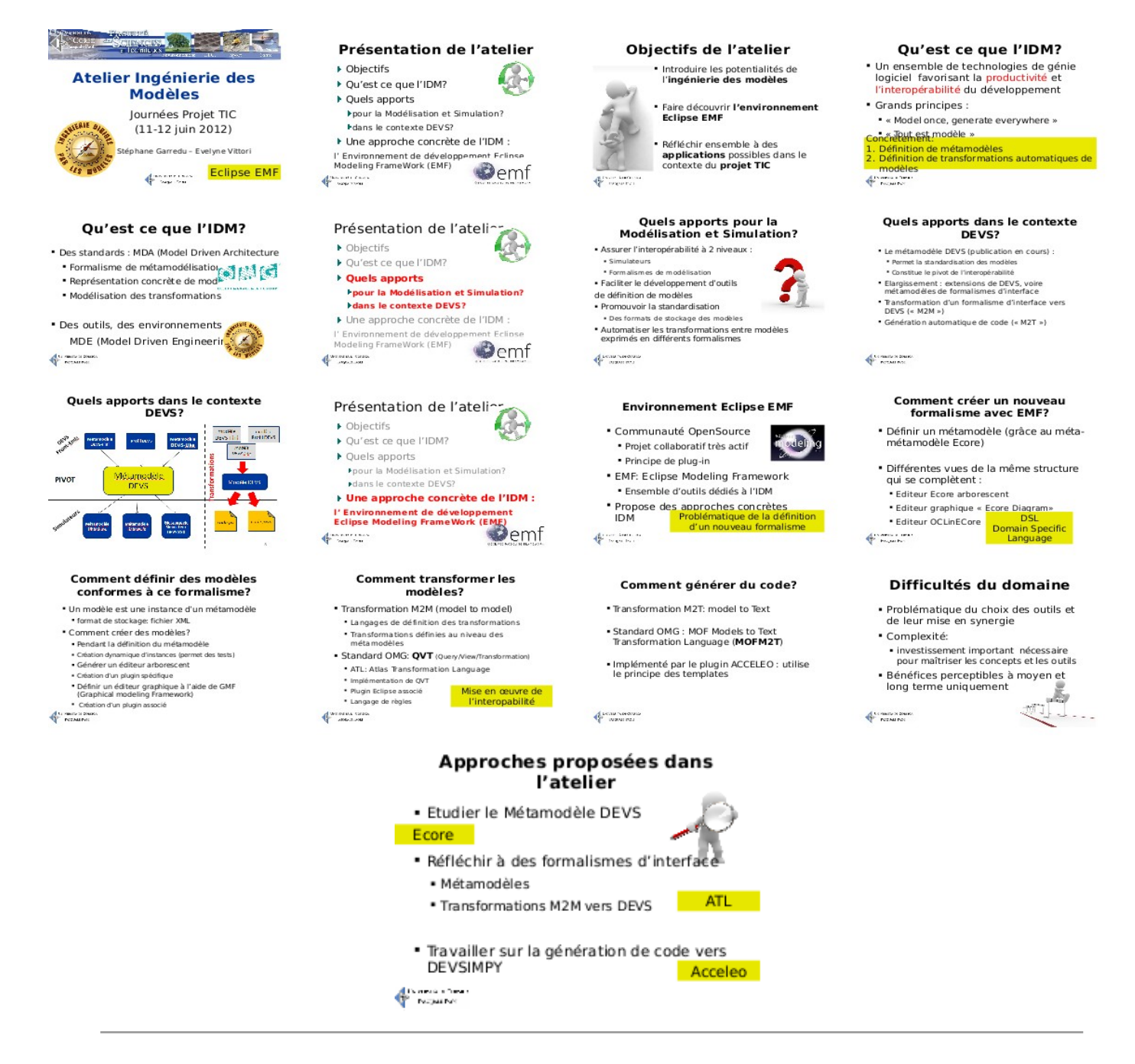

Actes des premières journées TIC

## <span id="page-9-0"></span>3.2. Atelier 1 (suite)

### **The Second SIPROPS AND LA Atelier Ingénierie des Modèles** Journées Projet TIC<br>(11-12 juin 2012) Emlie Broutin - Marielle Delhom -Stèphane Garredu<br>Sébastien Mattei - Bastien Poggi - Evelyne Vittori -Eclipse EMF  $\oint_{\Gamma}$  has been Ce que nous avons réalisé 1. Réflexion sur les principaux<br>concepts des SMA 2. Définition d'un métamodèle associé -. Prise en compte des agents réactifs -. Métamodèle extensible 3. Implémentation dans<br>l'environnement Eclipse EMF Fichier Econe<br>5. Définition de modèles de tests<br>(instances du métamodèle) **Communication**  $\begin{array}{l} \hline \mathcal{L}_{\mathcal{M}}(\mathcal{M}) = \mathcal{L}_{\mathcal{M}}(\mathcal{M}) \otimes \mathcal{L}_{\mathcal{M}}(\mathcal{M}) \otimes \mathcal{L}_{\mathcal{M}}(\mathcal{M}) \otimes \mathcal{L}_{\mathcal{M}}(\mathcal{M}) \otimes \mathcal{L}_{\mathcal{M}}(\mathcal{M}) \otimes \mathcal{L}_{\mathcal{M}}(\mathcal{M}) \otimes \mathcal{L}_{\mathcal{M}}(\mathcal{M}) \otimes \mathcal{L}_{\mathcal{M}}(\mathcal{M}) \otimes \mathcal{L}_{\mathcal{M}}(\mathcal{M}) \otimes \math$ Un exemple de<br>modèle généré<br>avec le plugin<br>metamodelSMA Volksmanl<br><mark>1</mark>. decem<br>1. November 2001<br>1. Poptim 2001 200 E. of **a** county, served · turner

#### Objectifs de l'atelier

\* Mise en œuvre d'une démarche d'ingénierie des<br>modèles dans le contexte DEVS

- \* Application aux SMA en tant que formalisme<br>d'interface destiné à être transformé vers DEVS
- \* Implémentation dans l'environnement Eclipse<br>EMF

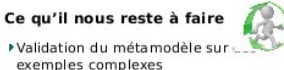

#### ▶ Enrichissement du métamodèle SMA ▶ Agents cognitifs et hybrides FArchitectures avançées (BDI, ...)

\*Réalisation de la transformation en ATL FDifférentes approches envisageables

1. Définition et implémentation d'un<br>métamodèle SMA 2. Validation par définition de modèles de<br>tests

-----<br>3. Définition de règles de transformation<br>vers DEVS - Programme ATL

Démarche de travail

4. Génération de code dans DEVSIMPY

 $\bigoplus_{i=1}^n \mathbb{Z}_p$  is a second integration of

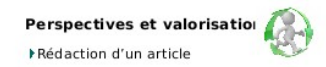

▶ Possibilité de généralisation de la démarche à d'autres formalismes (ex:<br>réseaux de Petri)

**CONTRACTOR** 

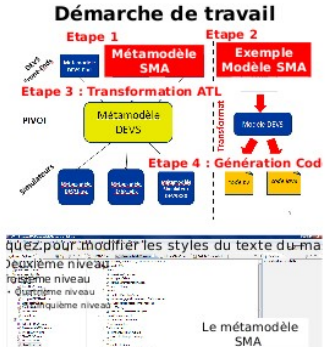

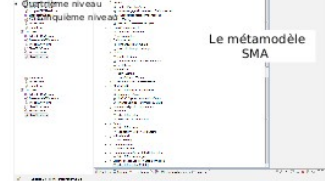

## Actes des premières journées TIC

## <span id="page-10-0"></span>3.3 Atelier 2

#### Journées du TIC

Atelier : Modélisation comportementale d'une<br>population d'oursins dans un milieu donné à l'aide<br>du formalisme DEVS

A. Aiello, T.A. Santoni, L. Capocchi, S. Toma

#### .<br>mées du TIC - 11-12/06/2012

#### **Reflexion**

· Deux orientations de modélisation possibles : • par individu (position x,y,z).

- par population.
- Si l'acquisition de données permet de fournir la<br>position des individus observés →<br>transformation en donnée de zonning.
- · Choix retenu : · Modèle centré population du fait du manque de données à disposition.

Journées du TIC - 11-12/06/2012

#### **Perspectives**

#### $\cdot$  Etape 1

- · Mise en œuvre de l'acquisition de données
- Déploiement sur un secteur test (200m2). - Passage à l'echelle de terrain (4Km2).
- $\cdot$  Etape 2
- · Organisation de séminaire Projets Eau/TIC à Stella-Mare
- · Développement du modèle présenté à partir des<br>spécifications des biologistes.
- · Déploiement du simulateur.
- $\cdot$  Etape 3
	- · Validation à partir des données expérimentales réelles.
	- Validation a parur use www.com -<br>Amélioration du modèle.<br>Journées du TIC 11-1208/2012

### Objectif

- · Observer et prévoir le comportement d'une population d'oursins sur une zone donnée
	- -<br>
	En fonction de paramètres complexes issus des<br>
	spécialiste du domaine : biologistes.
- -<br>En utilisant le formalisme DEVS couplé à un<br>système d'acquisition de données en temps réel.

## Journées du TIC - 11-12/06/2012

#### **Proposition**

- · Orientation des travaux vers un modèle DEVS permettant :
- -<br>De prendre en compte le comportement d'une<br>population d'individus (Déterministe, RN, ...).

Journées du TIC - 11-12/06/2012

- Peperanti Parameter (Perenniaca) - 10, 10,<br>Pe caractériser une zone observée par une<br>approche matricielle (Cell-DEVS).

#### **Constats**

- · Le phénomène observé est fonction de données biologiques complexes qui seront à<br>préciser (cf. publications en attente S.<br>Ternengo et V. Pasqualini)
- Premiers éléments biotiques et abiotiques : · Profondeur max : -9 mètres
- · Vitesse de déplacement : 0 à 260 cm/j.
- · Moyenne de déplacement : 50 cm/j.
- \* Orientation vitesse en fonction du milieu (Vr>Vh) et<br>des turbulences (courant).

#### Journées du TIC - 11-12/06/2012

#### **Proposition (suite)**

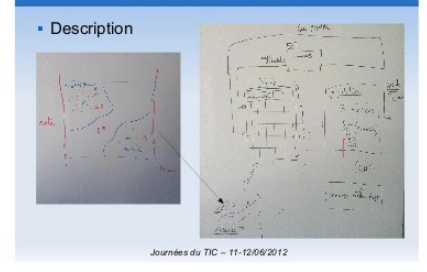

Actes des premières journées TIC

## <span id="page-11-0"></span>3.4. Atelier 3

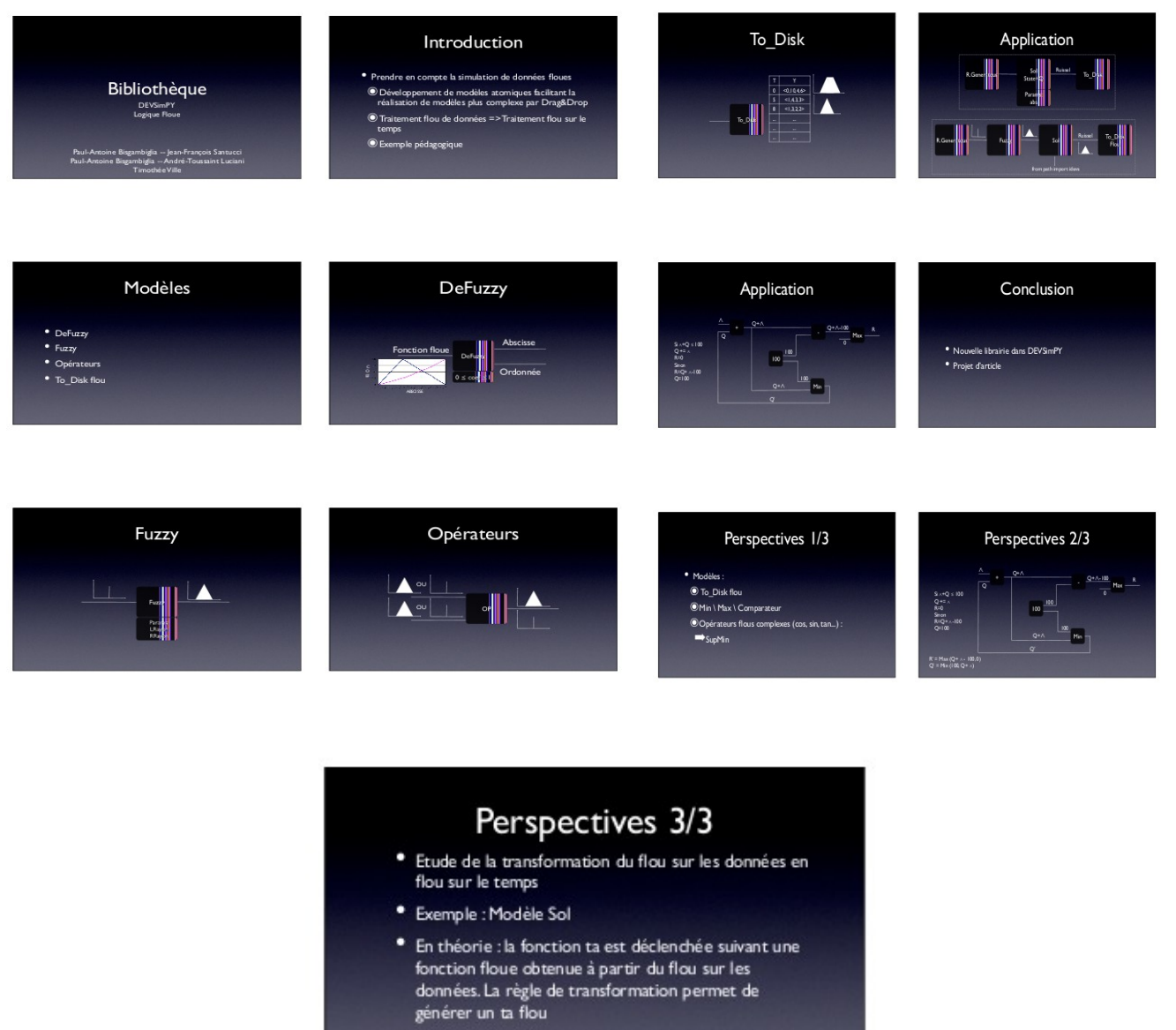

• L'imprécision sur une valeur peut impliquer une<br>imprécision sur le ta (-1,0,1)

Actes des premières journées TIC Projet TIC – UMR CNRS 6134 – Université de Corse